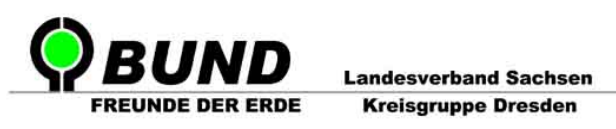

- Bund f. Umwelt- u. Naturschutz Deutschland -

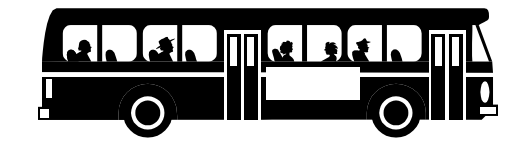

# **Wie komme ich zu meinemFahrplan?**

Die Möglichkeiten, sich über die Fahrpläne öffentlicher Verkehrsmittel zu informieren, sind heute überaus vielfältig. Neben den gedruckten Fahrplänen stehen die Informationen meist auch in elektronischer Form im Internet zurVerfügung. Das hat den Vorteil, dass der Kunde immer mit den aktuellen Daten versorg<sup>t</sup> werden kann. Die gedruckten Fahrpläne sind dagegen häufig schon veraltet, wenn man sie benutzen möchte.

### **Internet**

Sowohl der Verkehrsverbund Oberelbe (VVO) als auch alle beteiligten Verkehrsunternehmen (z.B. die Dresdener Verkehrsbetriebe AG) haben eigene Internet-Seiten, wo man sich über aktuelle Fahrpläne, Liniennetzpläne und Fahrplanänderungen informieren kann (Adressen s. letzte Seite). Auch die Berechnung einer Fahrtroute zwischen zwei beliebigen Haltestellen ist dort möglich. Zusätzlich wird ein sogenannter Haltestellenmonitor angeboten, der über die kommenden Fahrten an einerHaltestelle informiert.

Ein besonderes Merkmal desHaltestellenmonitors der DVB ist dieBerücksichtigung von Fahrplanabweichungen. In die angegebenen Abfahrtszeiten sind eventuelle Verspätungen oder Verfrühungen einberechnet, so dass die Angaben im Wesentlichen den elektronischen Anzeigen an den Haltestellen entsprechen.

Ein gebündeltes Angebot von Verkehrsinformationen für öffentlichen- undindividuellen Verkehr in Verbindung mit Stadtinformationen bietet dasStadtinformationssystem Dresden zur kostenloses Nutzung an.

## **Fahrplan zum selber Drucken**

Wem der Weg zum nächsten DVB-Service zu weit ist, der kann sich seinen Fahrplan auch selbst am heimischen PC ausdrucken. Allesogenannten Aushangfahrpläne, die an den Haltestellenmasten ausgehängt sind, können im Internet zusammengestellt und ausgedruckt werden. Damit hat man die Fahrpläne seiner "Lieblingshaltestellen" immer griffbereit. Auch der Liniennetzplan steht sowohl bei den DVB als auch beim VVO online zur Verfügung.

### **Fahrplan unterwegs**

So schön es ist, Fahrpläne im Internet abfragen zu können, entsteht der Informationsbedarfdoch meist dann, wenn man bereits unterwegs und weit und breit kein PC in Sicht ist. Doch

seit einigen Jahren ist Dank der Mobilfunktechnik auch das kein Problem mehr.

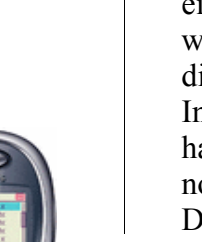

Mit Hilfe eines Handys kann man per SMS oder WAP Fahrplanauskünfte für den gesamten Verkehrsverbund einholen. Die entstehendenVerbindungskosten sind allerdings in der Regel etwas höher als mit PC und Internet, aber auch sehr stark vom jeweiligen Tarifmodell abhängig. Bei Verwendung eines GRPS-fähigen Handys (das sind in der Regel alle Modelle seit 2002), ist die Fahrplanauskunft per WAP billiger als per SMS und außerdem komfortabler.

Wem das alles zu kompliziert ist, der kann auch die Mobilitätszentrale der DVB rund um dieUhr telefonisch erreichen. Das Pendant desVVO ist dagegen nur an Wochentagen von 8 Uhr bis 20 Uhr besetzt.

#### **Persönlicher Fahrplan mit Java-Handy**

Eine kostengünstige Alternative zur Fahrplanauskunft per WAP oder SMS bietet der persönliche Fahrplan für Java-fähige Handys. Hier gibt man Start- und Zielpunkt einer Route vor und bekommt dann eine Adresse genannt, unter der man sich eine Applikation auf das Handy laden kann. Wenn die Anwendung einmal installiert ist, kann man zunächst ohne weitere Verbindungskosten alle Fahrten auf dieser Strecke einsehen. Will man allerdings Informationen über aktuelle Verspätungen haben, so ist wieder eine Netzverbindung notwendig.

Der persönliche Fahrplan für Java-Handys wird z.Z. nur von der Deutschen Bahn angeboten. Beim VVO befindet sich die Technologie gerade in der Testphase – allerdings ohne Verspätungsinformationen.

### **Fahrpläne für PDAs**

Auch PDAs (Personal Digital Assistants) erfreuen sich immer größerer Beliebtheit. Zumeist werden Sie jedoch als elektronisches Notizbuch eingesetzt. In Verbindung mit einem Mobiltelefon können sie jedoch auch als mobiler Internetzugang dienen. Jedoch ist diese Variante etwas preisintensiver. Dafür speziell zugeschnittene Internetseiten bieten das Stadtinformationssystem Dresden und die Deutsche Bahn an.

## **Überregional**

Apropos Bahn: Auch die DB stellt neben der Fahrplanauskunft im Internet ein ansprechendes Informationsangebot für WAP-Handys bereit. Neben der klassischen Routenberechnung steht auch hier ein Haltestellenmonitor (unter Abfahrt/ Ankunft) zur Verfügung, der über Fahrplanabweichungen informiert. Damit kann man unterwegs überprüfen, ob der Anschlusszug noch zu schaffen ist, oder welche Alternativen zur Verfügung stehen. Wenn man dann nicht gerade durch ein Funkloch fährt ist man häufig besser informiert als der Schaffner.

Den bereits erwähnten persönliche Fahrplan gibt es übrigens nicht nur für Java-Handys sondern auch zu Ausdrucken.

## **Fahrpläne im Internet – Adressen**

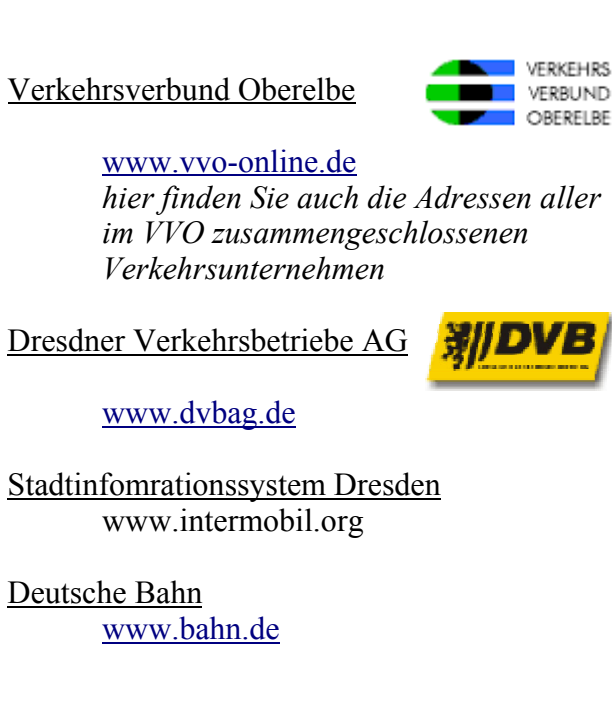

## **Fahrpläne unterwegs -SMS-**

#### DVB/ VVO

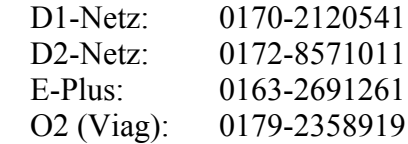

### **-telefonisch-**

Mobilitätszentrale DVB: 0351-857 10 11

Mobilitätszentrale VVO: 0180-22 66 22 66

### **-WAP-**

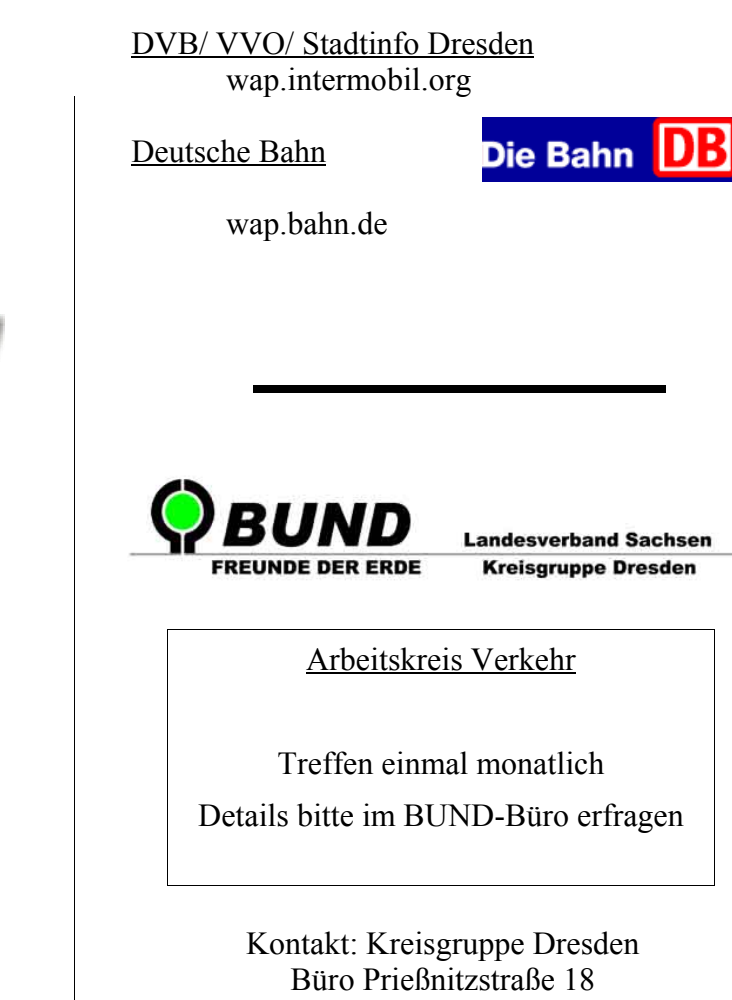

(Stadtteilhaus) 01099 Dresden

Tel: 0351 8381 993Fax: 0351 8381 994E-Mail: bund.dresden@bund.net

Juni 2004